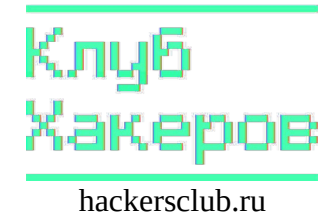

## Шпаргалка по SQL

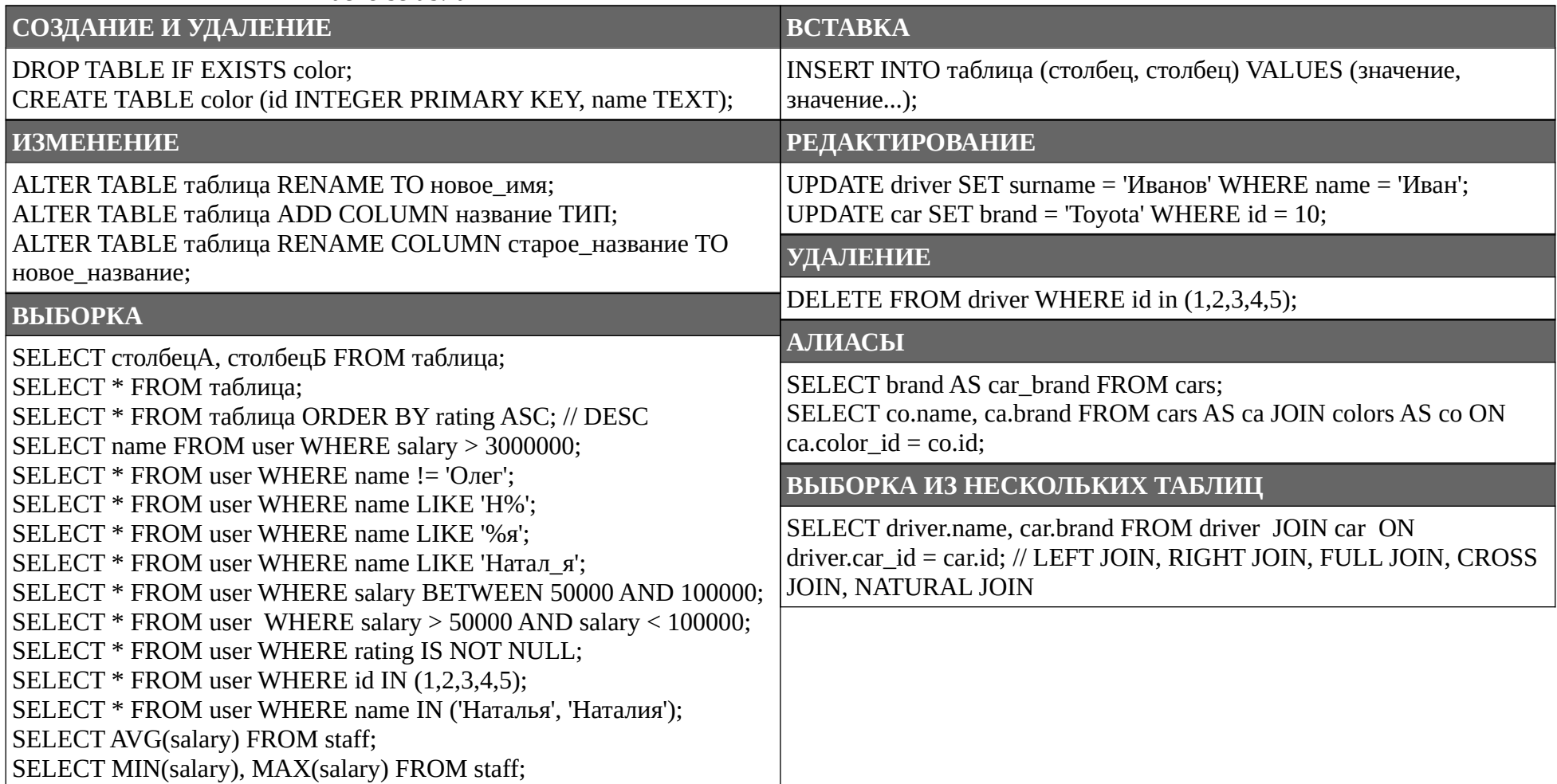